# CSE 142, Spring 2013

Chapter 4

Lecture 4-1: Scanner; if/else

reading: 3.3 - 3.4, 4.1, 4.5

# Interactive Programs with Scanner

reading: 3.3 - 3.4

# Interactive programs

interactive program: Reads input from the console.

- While the program runs, it asks the user to type input.
- The input typed by the user is stored in variables in the code.
- Can be tricky; users are unpredictable and misbehave.
- But interactive programs have more interesting behavior.

#### Scanner

- Scanner: An object that can read input from many sources.
  - Communicates with System.in
  - Can also read from files (Ch. 6), web sites, databases, ...
- The Scanner class is found in the java.util package.

```
import java.util.*; // so you can use Scanner
```

• Constructing a Scanner object to read console input:

```
Scanner name = new Scanner(System.in);
```

Example:

```
Scanner console = new Scanner (System.in);
```

#### Scanner methods

| Method       | Description                               |  |
|--------------|-------------------------------------------|--|
| nextInt()    | reads an int from the user and returns it |  |
| nextDouble() | reads a double from the user              |  |
| next()       | reads a one-word String from the user     |  |
| nextLine()   | reads a one-line String from the user     |  |

- Each method waits until the user presses Enter.
- The value typed by the user is returned.

```
System.out.print("How old are you? "); // prompt
int age = console.nextInt();
System.out.println("You typed " + age);
```

prompt: A message telling the user what input to type.

# Input tokens

- token: A unit of user input, as read by the Scanner.
  - Tokens are separated by whitespace (spaces, tabs, new lines).
  - How many tokens appear on the following line of input?

```
23 John Smith 42.0 "Hello world" $2.50 " 19"
```

When a token is not the type you ask for, it crashes.

```
System.out.print("What is your age? ");
int age = console.nextInt();
```

#### Output:

```
What is your age? <a href="mailto:Timmy">Timmy</a>
java.util.InputMismatchException
at java.util.Scanner.next(Unknown Source)
at java.util.Scanner.nextInt(Unknown Source)
...
```

# Scanners as parameters

 If many methods need to read input, declare a Scanner in main and pass it to the other methods as a parameter.

```
public static void main(String[] args) {
    Scanner console = new Scanner(System.in);
    int sum = readSum3(console);
    System.out.println("The sum is " + sum);
// Prompts for 3 numbers and returns their sum.
public static int readSum3(Scanner console) {
    System.out.print("Type 3 numbers: ");
    int num1 = console.nextInt();
    int num2 = console.nextInt();
    int num3 = console.nextInt();
    return num1 + num2 + num3;
```

# The if/else statement

reading: 4.1, 4.6

#### The if statement

Executes a block of statements only if a test is true

```
if (test) {
    statement;
    ...
    statement;
}
```

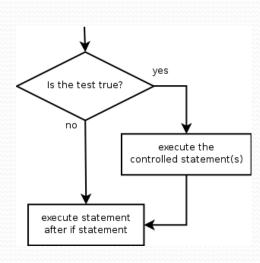

```
double gpa = console.nextDouble();
if (gpa >= 2.0) {
     System.out.println("Application accepted.");
}
```

## The if/else statement

Executes one block if a test is true, another if false

```
if (test) {
    statement(s);
} else {
    statement(s);
}
```

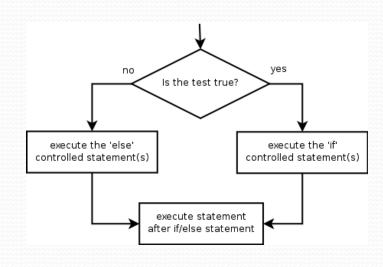

```
double gpa = console.nextDouble();
if (gpa >= 2.0) {
    System.out.println("Welcome to Mars University!");
} else {
    System.out.println("Application denied.");
}
```

# Relational expressions

if statements and for loops both use logical tests.

```
for (int i = 1; i \le 10; i++) { ... if (i \le 10) { ...
```

- These are boolean expressions, seen in Ch. 5.
- Tests use relational operators:

| Operator | Meaning                  | Example    | Value |
|----------|--------------------------|------------|-------|
| ==       | equals                   | 1 + 1 == 2 | true  |
| !=       | does not equal           | 3.2 != 2.5 | true  |
| <        | less than                | 10 < 5     | false |
| >        | greater than             | 10 > 5     | true  |
| <=       | less than or equal to    | 126 <= 100 | false |
| >=       | greater than or equal to | 5.0 >= 5.0 | true  |

#### Misuse of if

• What's wrong with the following code?

```
Scanner console = new Scanner(System.in);
System.out.print("What percentage did you earn? ");
int percent = console.nextInt();
if (percent \geq 90) {
    System.out.println("You got an A!");
if (percent >= 80) {
    System.out.println("You got a B!");
if (percent \geq 70) {
    System.out.println("You got a C!");
if (percent >= 60) {
    System.out.println("You got a D!");
if (percent < 60) {
    System.out.println("You got an F!");
```

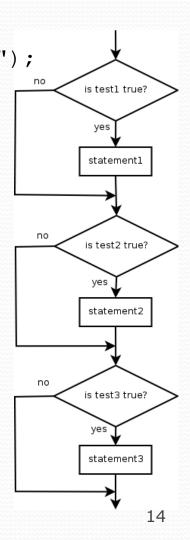

## Nested if/else

#### Chooses between outcomes using many tests

```
if (test) {
    statement(s);
} else if (test) {
    statement(s);
} else {
    statement(s);
}
```

```
if (x > 0) {
    System.out.println("Positive");
} else if (x < 0) {
    System.out.println("Negative");
} else {
    System.out.println("Zero");
}</pre>
```

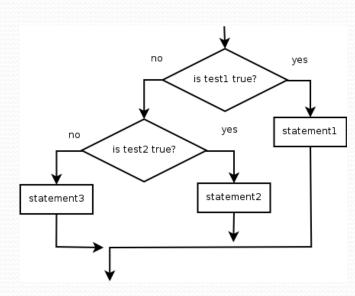

## Nested if/else/if

- If it ends with else, exactly one path must be taken.
- If it ends with if, the code might not execute any path.

```
if (test) {
    statement(s);
} else if (test) {
    statement(s);
} else if (test) {
    statement(s);
}
```

```
if (place == 1) {
    System.out.println("Gold medal!");
} else if (place == 2) {
    System.out.println("Silver medal!");
} else if (place == 3) {
    System.out.println("Bronze medal.");
}
```

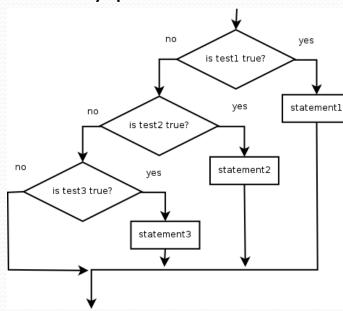

#### Nested if structures

exactly 1 path (mutually exclusive)

```
if (test) {
    statement(s);
} else if (test) {
    statement(s);
} else {
    statement(s);
}
```

0 or 1 path (mutually exclusive)

```
if (test) {
    statement(s);
} else if (test) {
    statement(s);
} else if (test) {
    statement(s);
}
```

• 0, 1, or many paths (independent tests; not exclusive)

```
if (test) {
    statement(s);
}
if (test) {
    statement(s);
}
if (test) {
    statement(s);
}
```

## Which nested if/else?

- (1) if/if/if (2) nested if/else (3) nested if/else/if
  - Whether a user is lower, middle, or upper-class based on income.
    - (2) nested if / else if / else
  - Whether you made the dean's list (GPA ≥ 3.8) or honor roll (3.5-3.8).
    - (3) nested if / else if
  - Whether a number is divisible by 2, 3, and/or 5.
    - (1) sequential if / if / if
  - Computing a grade of A, B, C, D, or F based on a percentage.
    - (2) nested if / else if / else if / else

# Nested if/else question

#### Formula for body mass index (BMI):

$$BMI = \frac{weight}{height^2} \times 703$$

| ВМІ         | Weight class |  |
|-------------|--------------|--|
| below 18.5  | underweight  |  |
| 18.5 - 24.9 | normal       |  |
| 25.0 - 29.9 | overweight   |  |
| 30.0 and up | obese        |  |

Write a program that produces output like the following:

```
This program reads data for two people and computes their body mass index (BMI).

Enter next person's information:
height (in inches)? 70.0
weight (in pounds)? 194.25

Enter next person's information:
height (in inches)? 62.5
weight (in pounds)? 130.5

Person 1 BMI = 27.868928571428572
overweight
Person 2 BMI = 23.485824
normal
Difference = 4.3831045714285715
```

## Nested if/else answer

```
// This program computes two people's body mass index (BMI) and
// compares them. The code uses Scanner for input, and parameters/returns.
import java.util.*; // so that I can use Scanner
public class BMI {
    public static void main(String[] args) {
        introduction();
        Scanner console = new Scanner(System.in);
        double bmi1 = person(console);
        double bmi2 = person(console);
        // report overall results
        report(1, bmi1);
        report(2, bmi2);
        System.out.println("Difference = " + Math.abs(bmi1 - bmi2));
    // prints a welcome message explaining the program
    public static void introduction() {
        System.out.println("This program reads data for two people and");
        System.out.println("computes their body mass index (BMI).");
        System.out.println();
```

## Nested if/else, cont'd.

```
// reads information for one person, computes their BMI, and returns it
public static double person(Scanner console) {
    System.out.println("Enter next person's information:");
    System.out.print("height (in inches)? ");
    double height = console.nextDouble();
    System.out.print("weight (in pounds)? ");
    double weight = console.nextDouble();
    System.out.println();
    double bodyMass = bmi(height, weight);
    return bodyMass;
// Computes/returns a person's BMI based on their height and weight.
public static double bmi(double height, double weight) {
    return (weight * 703 / height / height);
// Outputs information about a person's BMI and weight status.
public static void report(int number, double bmi) {
    System.out.println("Person " + number + " BMI = " + bmi);
    if (bmi < 18.5) {
        System.out.println("underweight");
    } else if (bmi < 25) {</pre>
        System.out.println("normal");
    } else if (bmi < 30) {</pre>
        System.out.println("overweight");
    } else {
        System.out.println("obese");
```